## APComm 2018 NATIONAL CONFERENCE

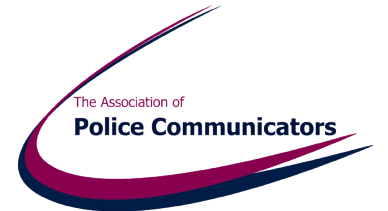

#### from Wednesday November 7th to Friday November 9th inclusive

#### We look forward to welcoming you to the 2018 APComm Conference. It will be held at the Belton Woods Hotel, Grantham (http://www.qhotels.co.uk/our-locations/belton-woods/)

A conference brochure will be provided on arrival but if you wish to view the agenda beforehand you can do so by visiting: https://www.lincs.police.uk/media/186072/apcommconference-agenda-2018.pdf

If you are staying overnight in the hotel, room occupancy cannot be guaranteed before 1500 but they will do their best to give you your room as early as possible. *Please check out before conference business on your day of departure.*

#### Wednesday 7th November

The conference will start with a buffet lunch in Stantons Brasserie on the ground floor and then business starts at 1315 in the Major Oaks Suite.

#### Thursday 8th November

Conference business will start at 0845 in the Major Oaks Suite. The buffet lunch will be in the lounge area outside the Major Oaks Suite.

#### Friday 9th November

Conference business will start at 0845 in the Major Oaks Suite and end at 1230 with a buffet lunch in the lounge area outside the Major Oaks Suite

Please see overleaf for your feedback and conference interactivity.

#### Arrival – By Rail

Grantham is the nearest rail station to Belton Woods - which is about an hour north of Kings Cross on the main east coast line.

We have managed to keep the costs of the conference to similar prices to previous years but one of the areas where we have reduced costs is transport to and from the hotel and we are leaving that to delegates to arrange themselves. Most people are arriving by car but if you are travelling by train there should be plenty of taxis at the rank outside the station. The cost of a taxi to Belton Woods is about £10. Return taxis to the station can be booked at hotel reception. You need to allow at least an hour from booking to train departure time.

#### Arrival – By Road

There is ample car parking at Belton Woods and a map of road approaches is included or can be downloaded.

The postal and sat-nav' address of Belton Woods is: Belton, Grantham, Lincolnshire NG32 2LN

#### or visit the website at

http://www.qhotels.co.uk/our-locations/belton-woods/

Please note that when coming from the south use the 4th exit from the A1 for Grantham at Gonerby Moor (that's the first one when you're heading south). If you stick resolutely to your sat nav directions you might find it will take you through Grantham town centre and you wouldn't want to do that!

*We hope you will return home feeling that you have had a worthwhile visit which was useful to your specialist role and also that it was exceptional value for money! Some members of the Lincolnshire Police Corporate Communications team (their photos are in the brochure) will be around throughout the conference and if you have any questions or issues you wish to discuss please contact one of us.*

Tomy haams

Tony Diggins Head of Communications & Public Affairs Lincolnshire Police

07879 604001 tony.diggins@lincs.pnn.police.uk

Any booking and administration queries can be directed to: sandra.mason@lincs.pnn.police.uk 01522 558163

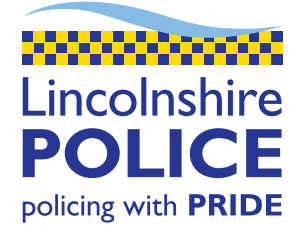

Hosted by Lincolnshire Police

# slı.do

## WE HAVE BINNED THE FEEDBACK FORM! BUT WE STILL NEED YOUR VIEWS

We have been using SLI.DO at APCOMM conference for the last few years, and this year we aren't using a feedback form, but we are going to use SLI.DO.

Towards the end of each input a VERY SHORT poll will appear on your SLI.DO screen and we will need you to complete the survey as the next session starts.

We have a lot to cover during this year's conference, and whilst we have built in time for some questions we know it's never enough. Therefore, you can use SLI.DO to ask a question and the speakers and other delegates will be able to respond and get involved in an online discussion.

During some of the presentations, you may be asked to vote on a poll, or give feedback to the speakers so make sure you have downloaded the free SLI.DO app.

There is free WIFI in the conference rooms, look out for the codes on the tables.

#### REMEMBER:

When you have entered the event code in SLI.DO, go to the settings and add your name.

### Distance from

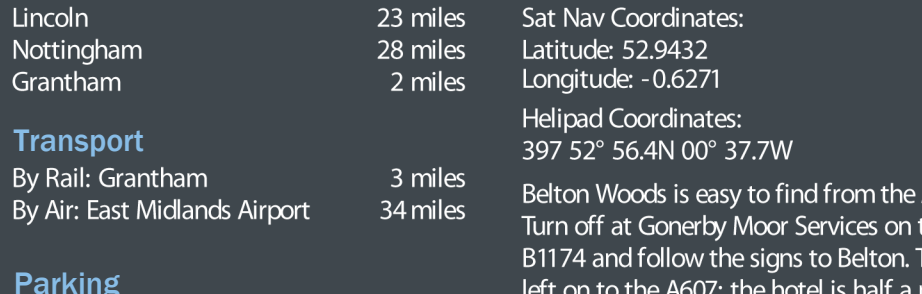

350 complimentary spaces

A1.<br>the Turn mile along on the left.

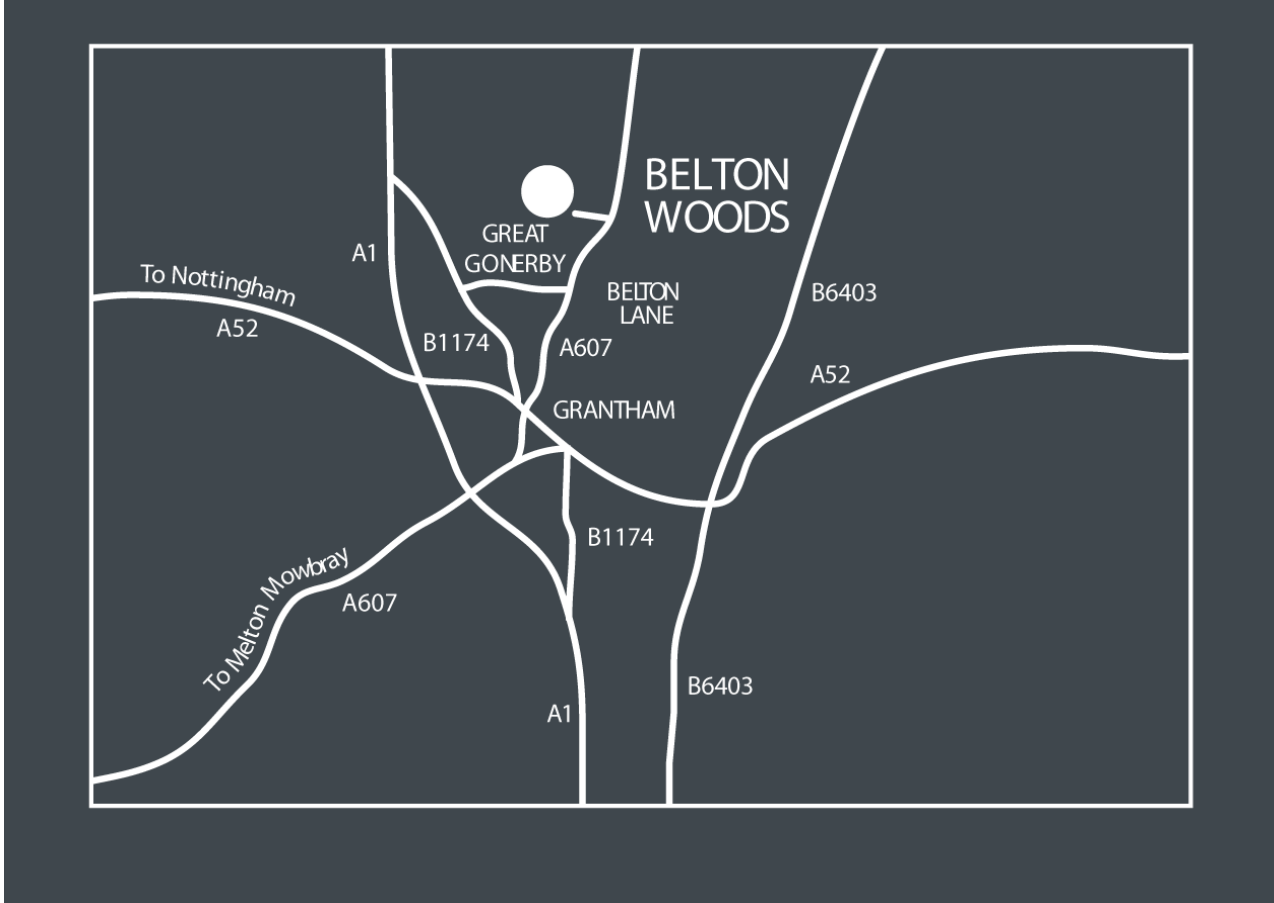